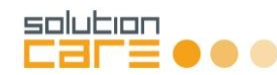

Filettare "M" con Unico TT

## **Procedura per eseguire la filettatura**

Nel nostro esempio dobbiamo eseguire una filettatura "M5" su un plexiglass di spessore 5mm.

- Disegnare un cerchio col diametro maggiore di 1/10mm rispetto il valore di M, in questo caso **Foro Finale = M + 0.1mm**, 5.1mm sarà il **diametro finale** del foro filettato.
- Al suo interno disegnare un cerchio. Per il diametro occorre seguire la tabella allegata e in base al diametro "M" scegliere il diametro del **preforo**. In questo caso 4,20mm.
- Il cerchio interno sarà il layer "CONTORNATURA FORI" e quello esterno "FILETTATURA".
- Eseguire il preforo utilizzando la fresa adatta al materiale, in questo caso come indicato sotto.

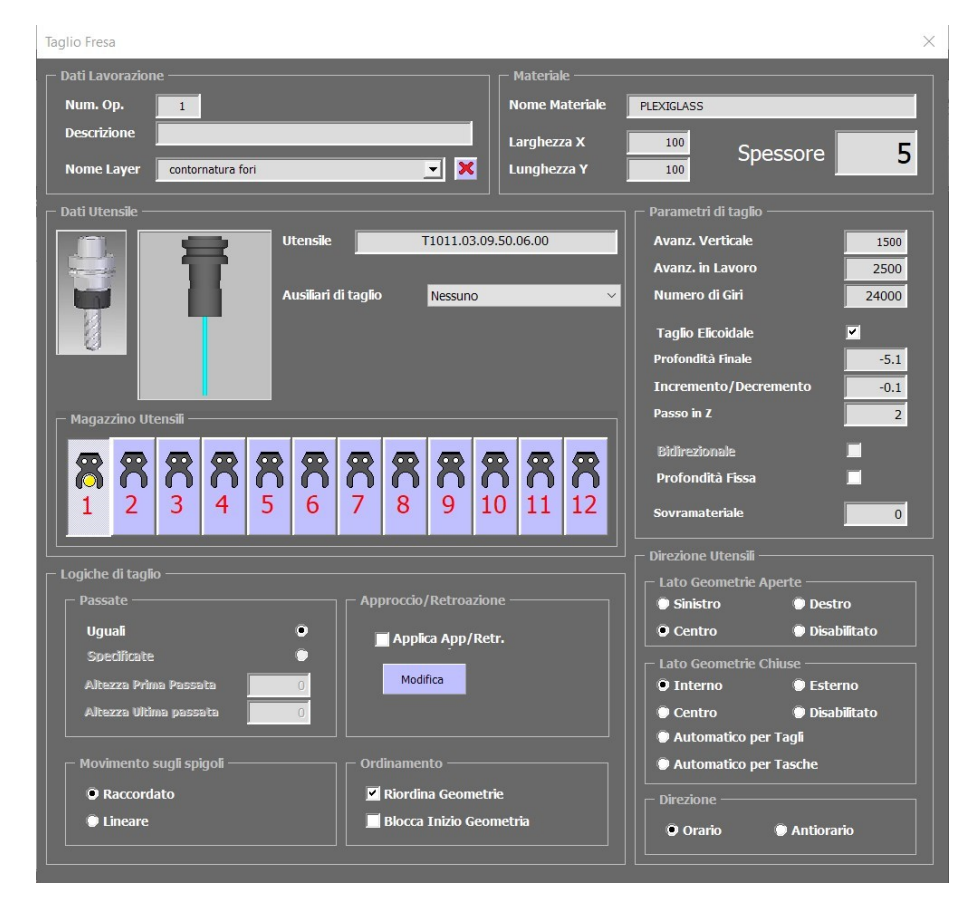

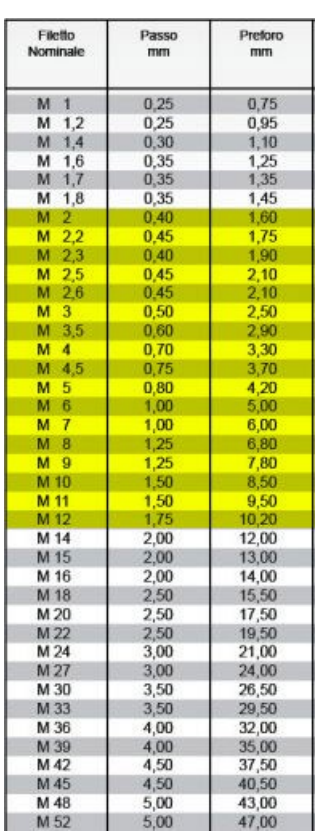

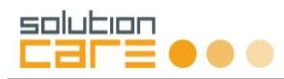

• Scegliere l'utensile corretto per la filettatura seguendo le indicazioni del catalogo utensili: nel nostro caso dovendo eseguire una filettatura **M5**, dobbiamo scegliere l'utensile indicato **(2),** quindi il **T0007.03.15.50.06.60**.

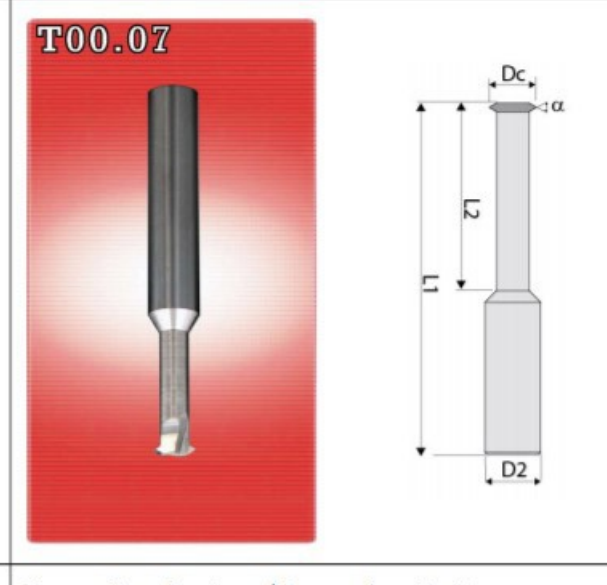

Campo di applicazione / Range of application :

Alluminio, Leghe leggere, Plastiche

Aluminum, Light alloys, Plastics

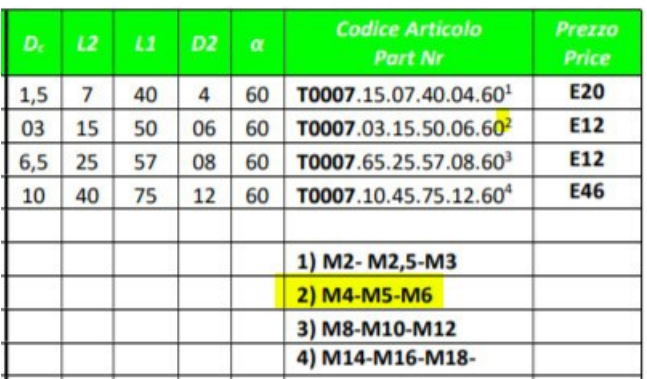

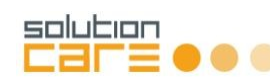

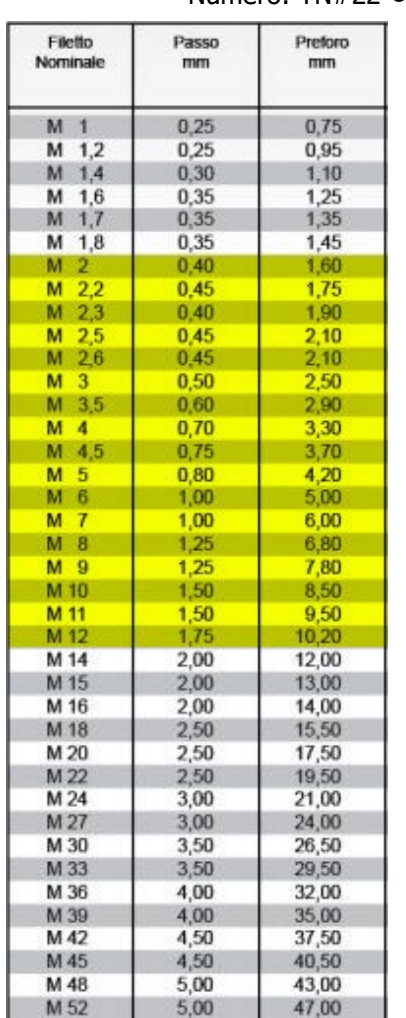

Adesso bisogna calcolare il passo facendo riferimento alla tabella qui riportata. Seguendo l'esempio per la filettatura **M5**, la tabella riporta che il diametro del **preforo è 4.20mm** e il passo deve essere di **0,80**. Per inserire correttamente i parametri in Alphacam occorre tenere presente del rapporto tra spessore (5mm) e passo (0.8mm).

Il dato da inserire in Alphacam relativamente alla profondità deve essere sempre divisibile senza decimali per il passo.

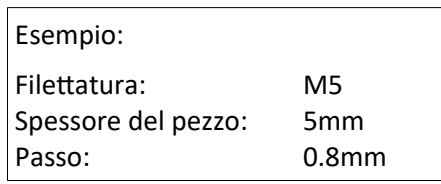

**Profondità possibile:** 4.8mm (0,8 x 6) oppure 5.6mm (0.8 x 7) Noi abbiamo scelto in questo caso 4.8mm, dato che il materiale è plexiglass e immaginando che la vite non sarà più lunga dello spessore del pezzo. Inserire nei parametri anche la **Z di sicurezza (10mm) e di approccio (5mm)**. Non toccare le "*Informazioni Filettatura".*

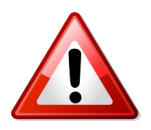

*Tenere conto che scegliendo una profondità più alta l'utensile scenderà sino andare a toccare la base. Eseguire in questo caso anche il preforo alla stessa profondità ed utilizzare il piano in MDF.*

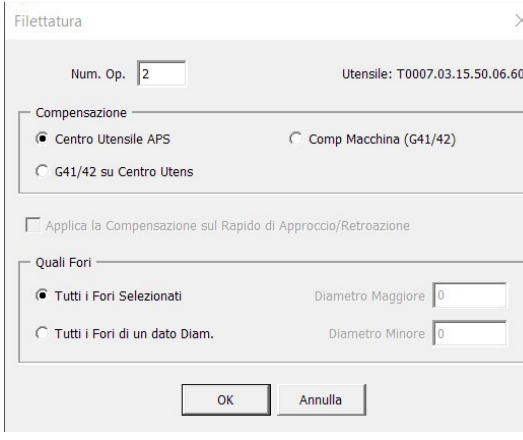

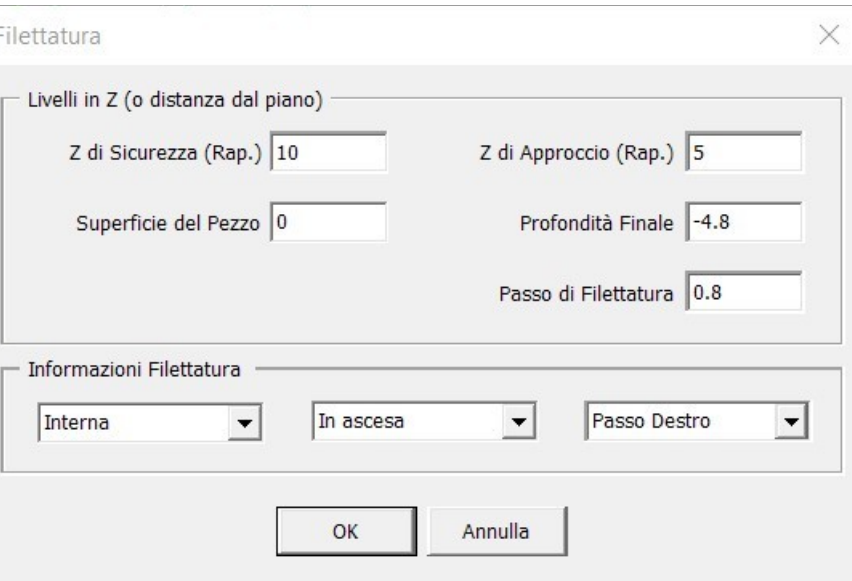

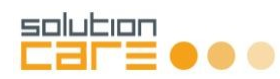

Inserire infine i parametri di lavorazione:

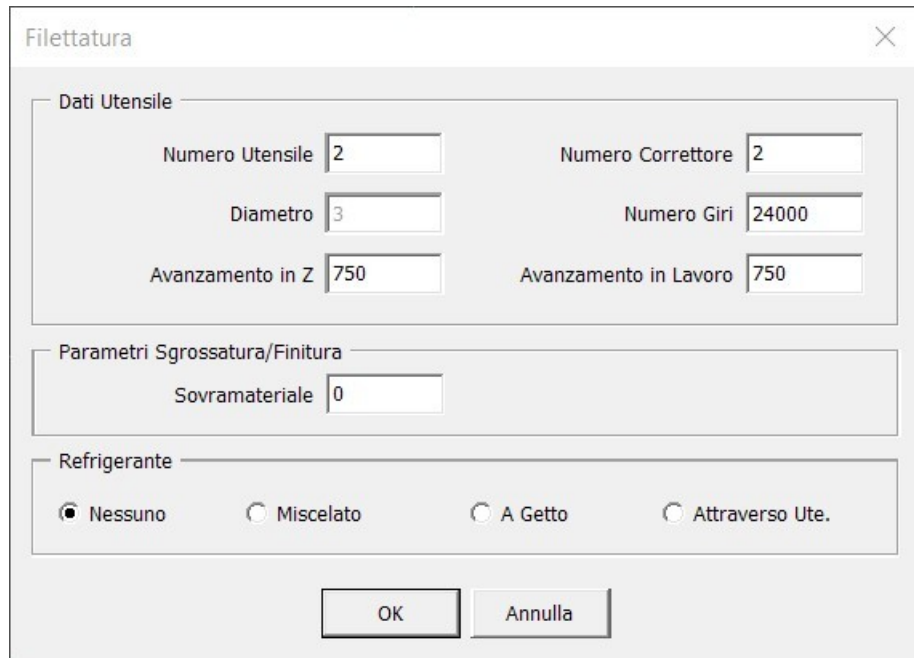

Note: la tolleranza del filetto (cioè se la vite entra con più o meno gioco) è data dal diametro del **cerchio esterno al preforo**, quindi consigliamo di eseguire alcune prove prima di completare il lavoro.

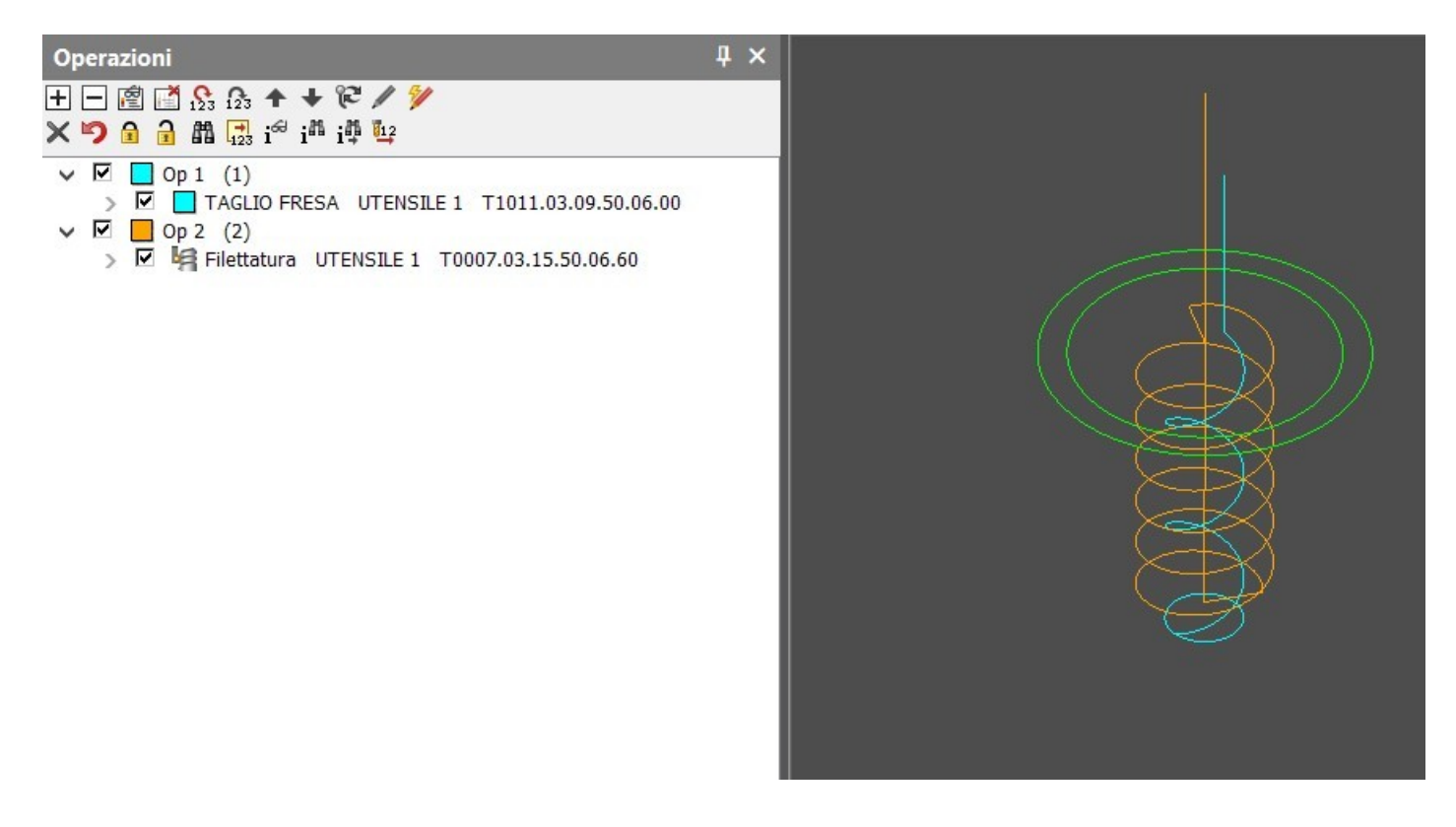